## Bypassing Layered Defenses PT.1

HACKER

joas antonio

#### Author

+Information Security Analyst (Red team) on move; +Writer and Speaker Hacker Culture;

- +Synack Red team member;
- +OWASP Project Leader;

+hacking is note the Crime advocate;

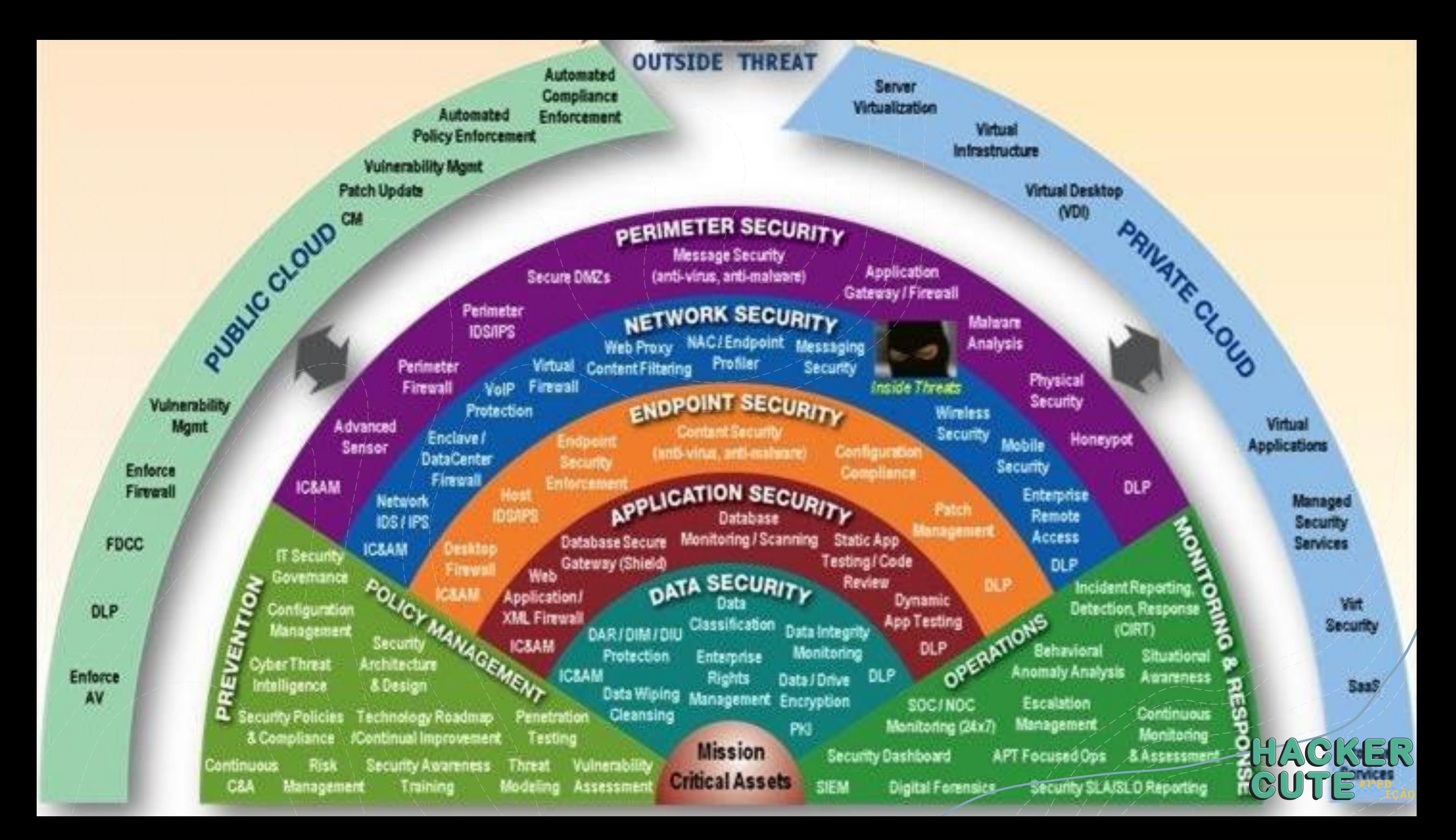

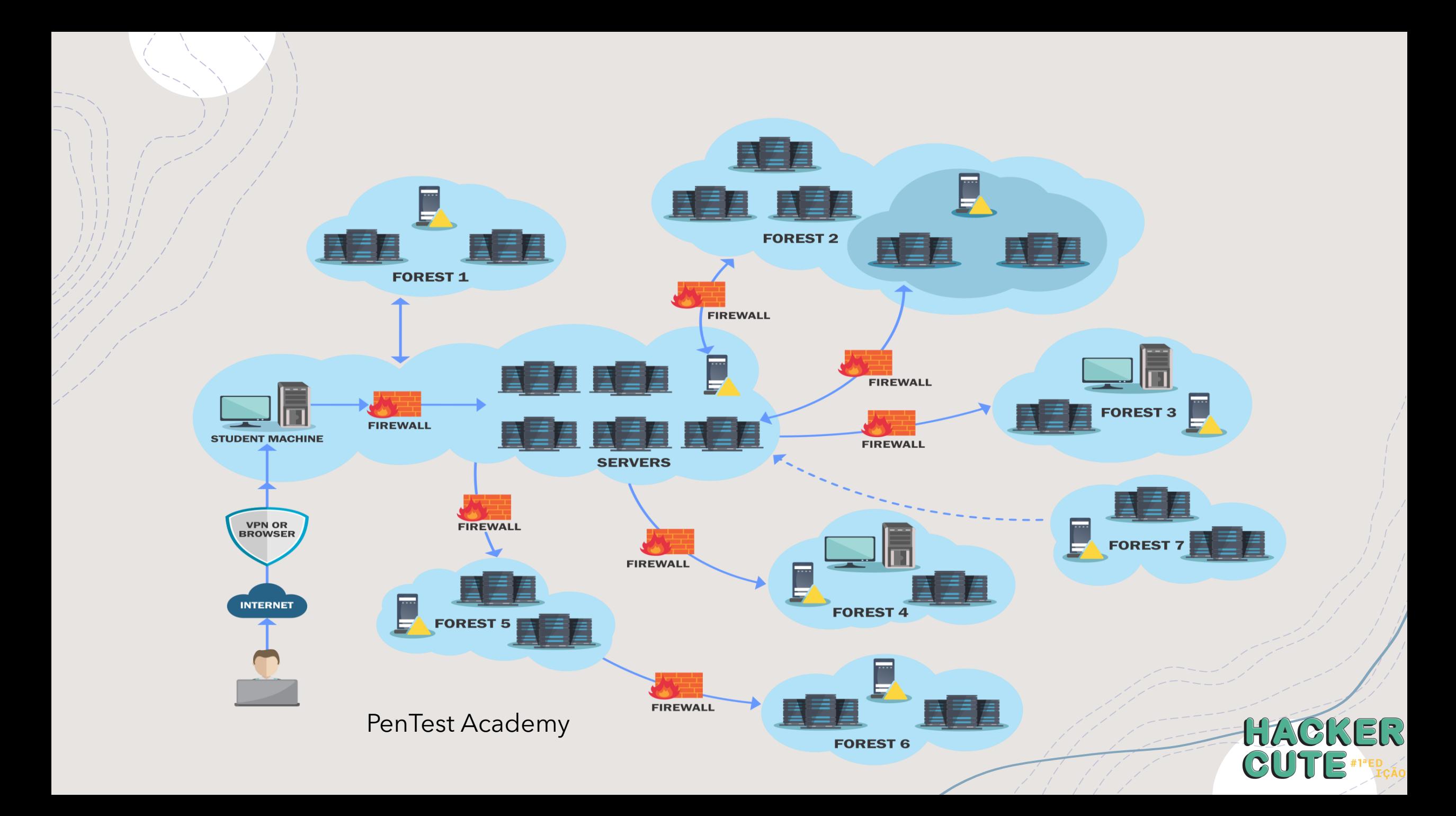

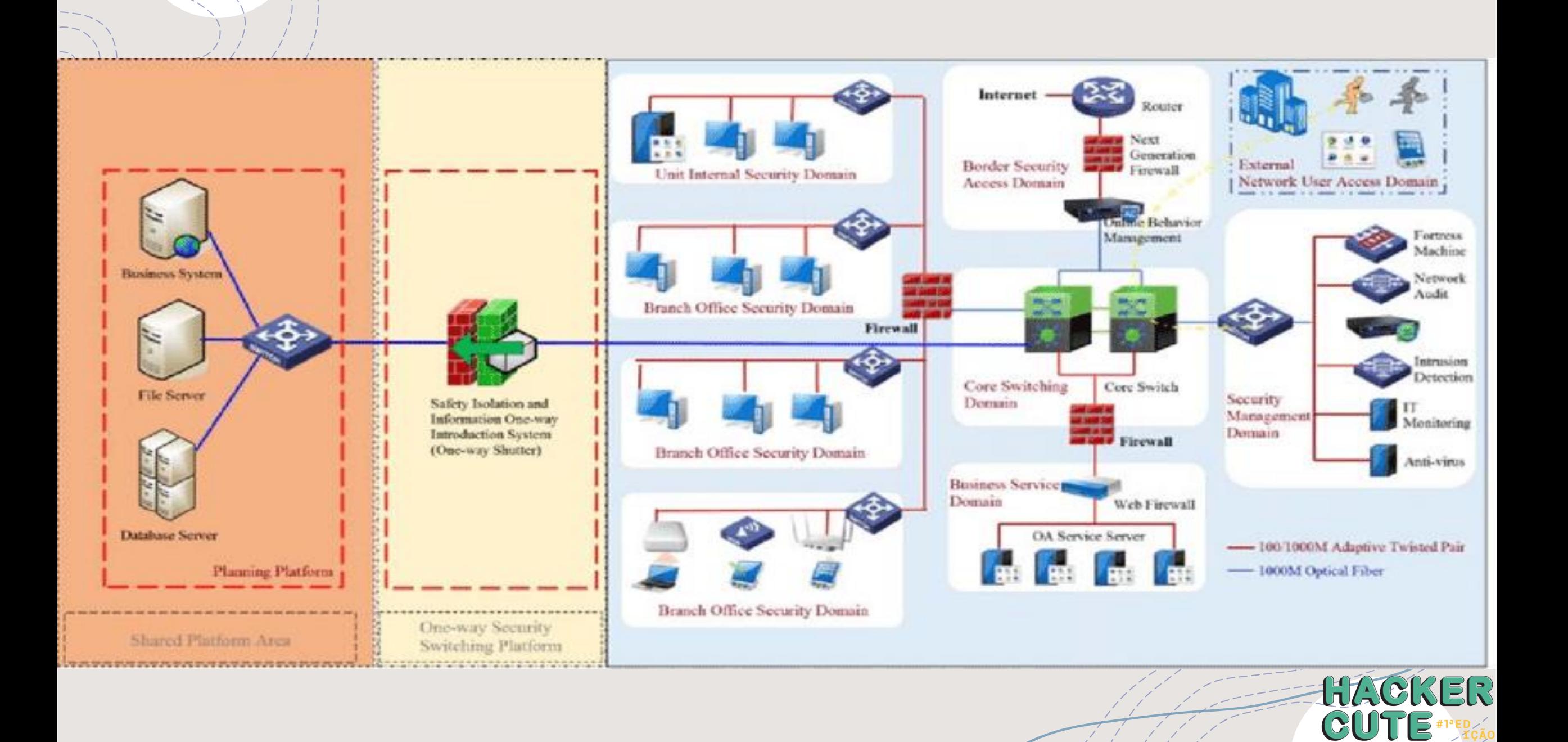

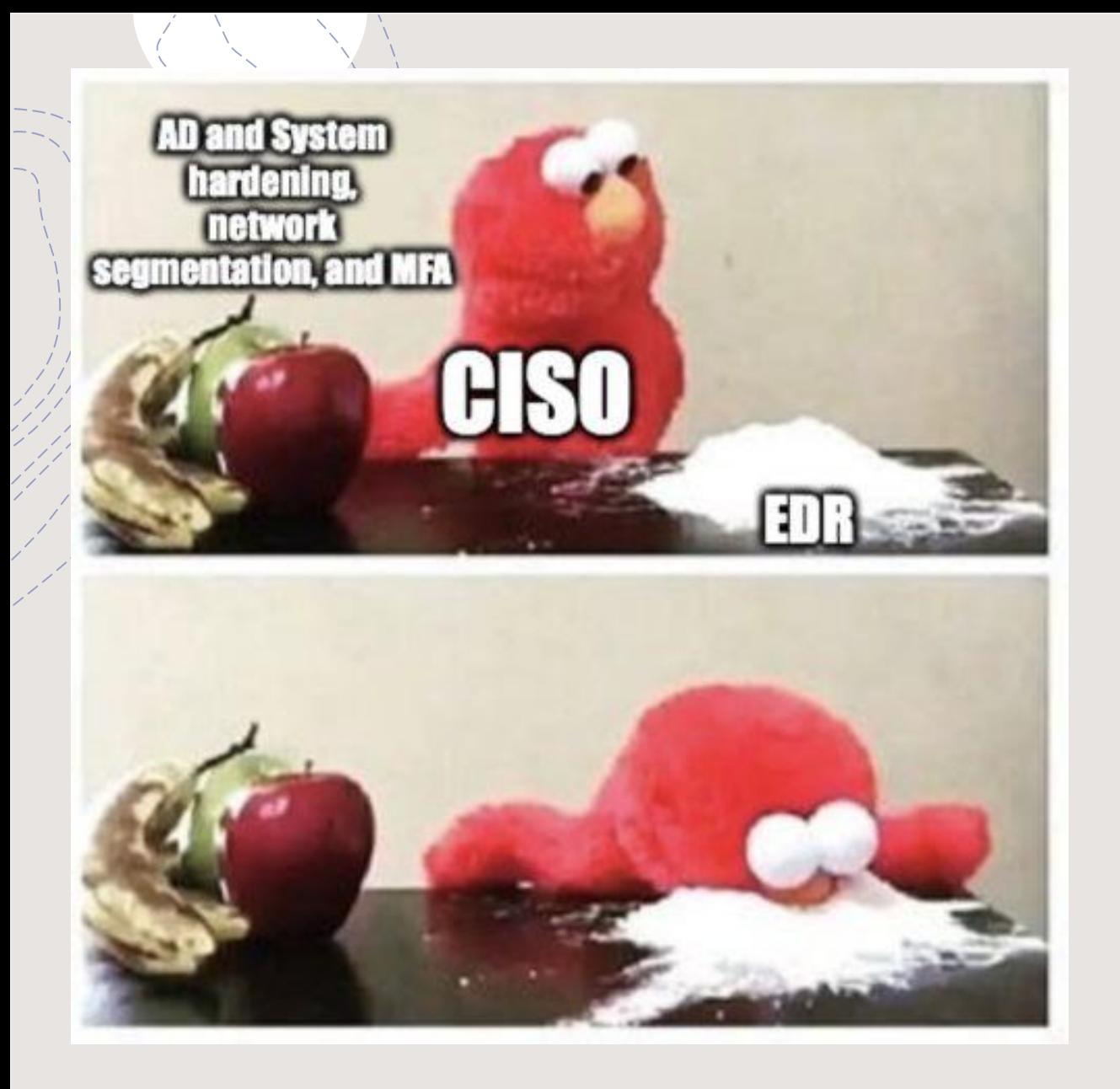

- A study by two researchers from the University of Piraeus, Greece, published with 48 pages in the scientific journal Journal of cybersecurity and Privacy as of December 31, indicates that the overwhelming majority of protection and response solutions for endpointsfailed to efficiently detect and prevent the four attack vectors used in the trial. Signed by researchers Georgekarantzas and Constantines Patsakis, the study concludes that "the attack of sideload DLL is the most successful [attack] as most of the EDRs cannot detect it, much less block it"
- https://www.cisoadvisor.com.br/estudo[mostra-fragility-das-atuais-solucoes-de](https://www.cisoadvisor.com.br/estudo-mostra-fragilidade-das-atuais-solucoes-de-edr/)edr/

HACKER

## Let's Hack!

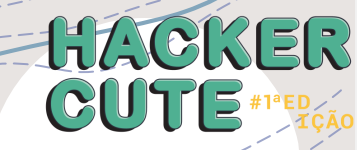

+THE side loadinginvolves hijacking the DLL which a program loads. But instead of just planting the DLL inside a program's search order and then waiting for the victim application to run, adversaries can do the same.side-load directly from your payloads by planting and then invoking a legitimate application that runs your(s) payload (s).

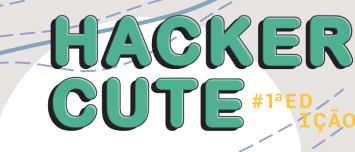

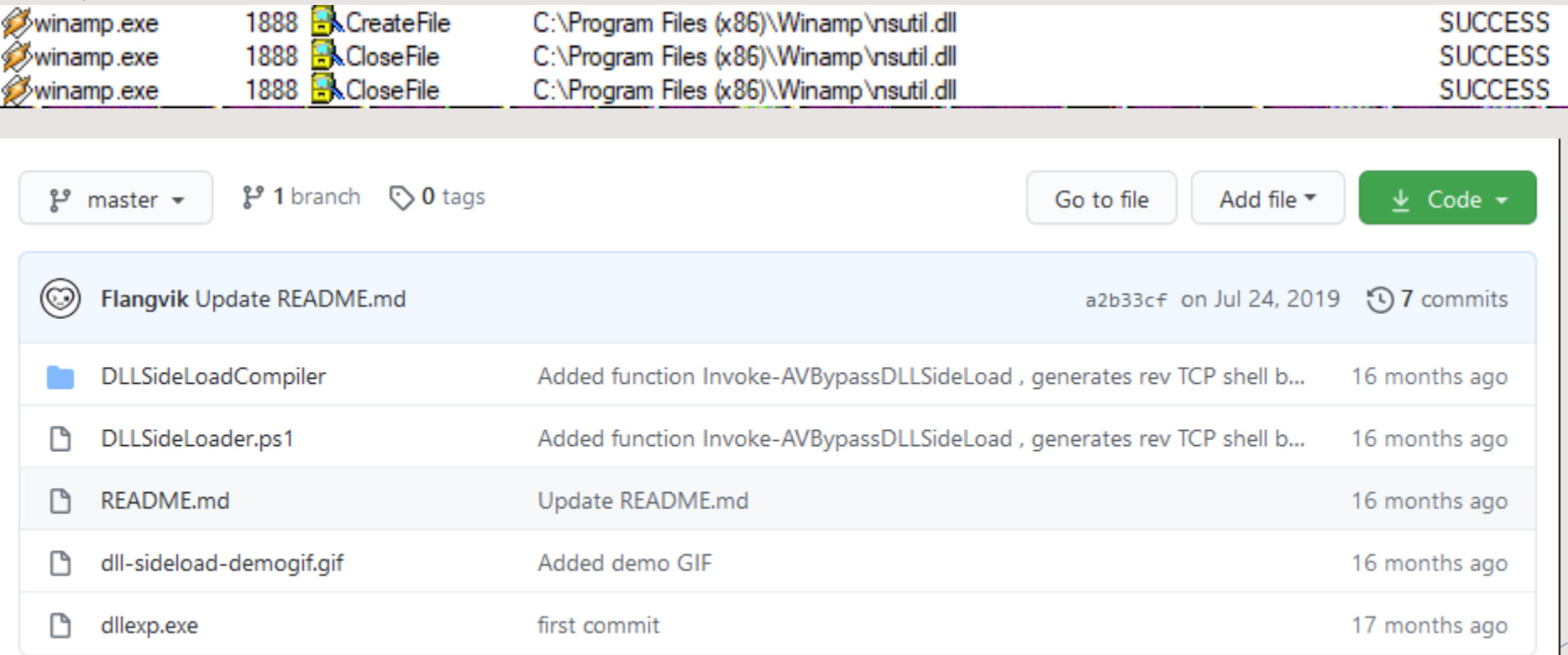

<https://github.com/Flangvik/DLLSideloader>

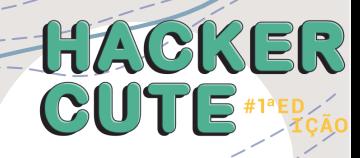

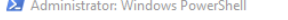

Waiting for XML file to be created Backing up the and renaming the original DLL..

Reading functions from XML dump

functions from DLL .\nsutil.dll into tmp2D85.xml

tmp2D86.dll

.<br>Learing DLLSideLoadCompiler\DLLSideLoadCompiler\DLLSideLoadCompiler.cpp for old content

 $\qquad \qquad \Box$ 

**52 KB** 

Application exten..

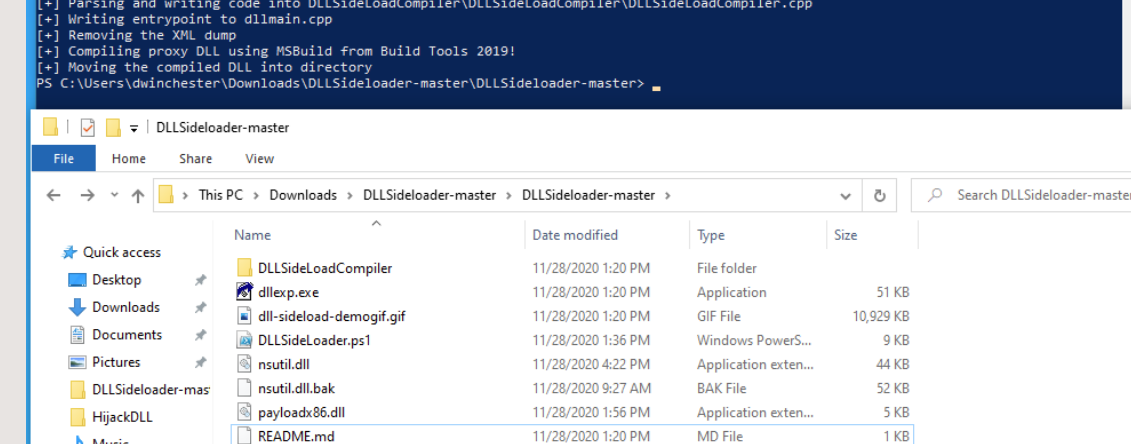

11/28/2020 9:27 AM

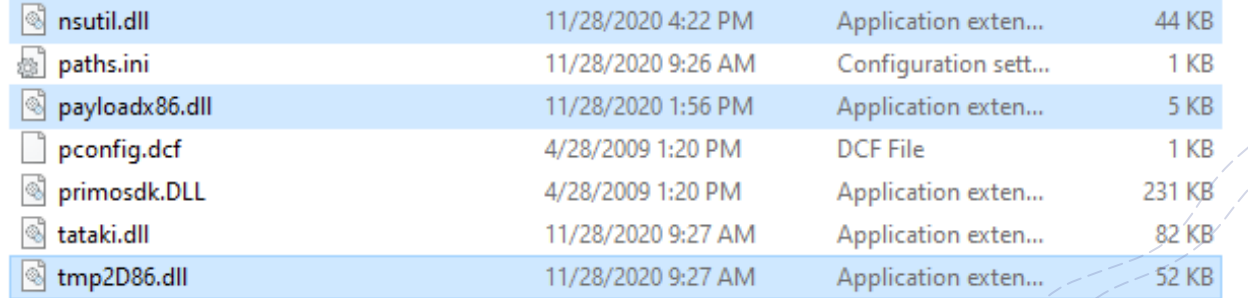

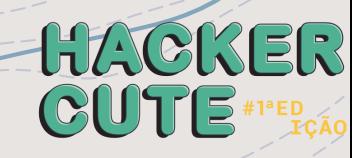

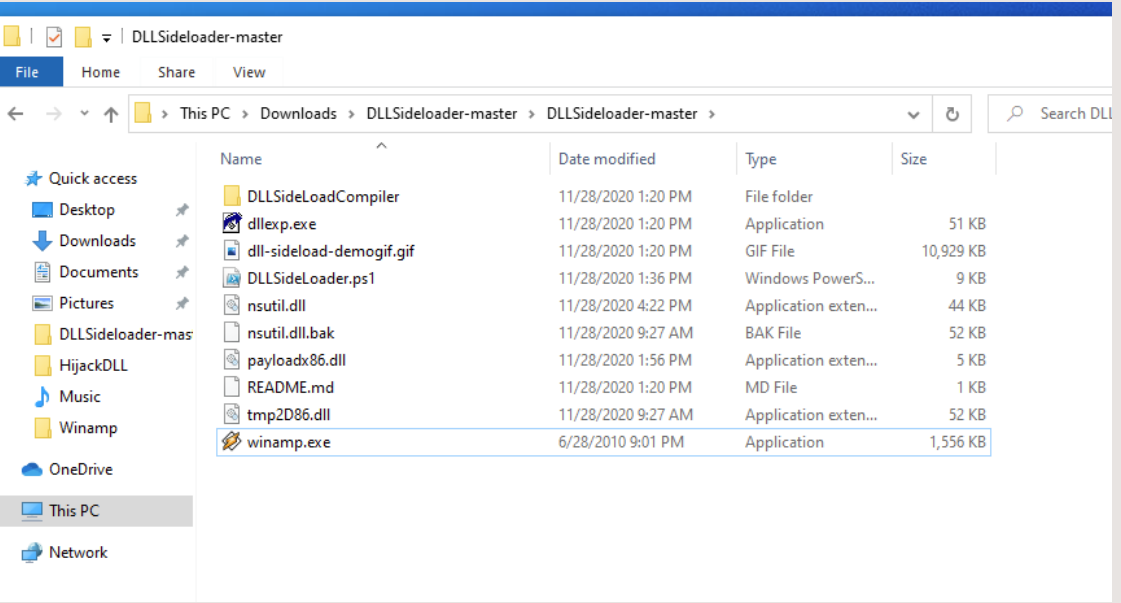

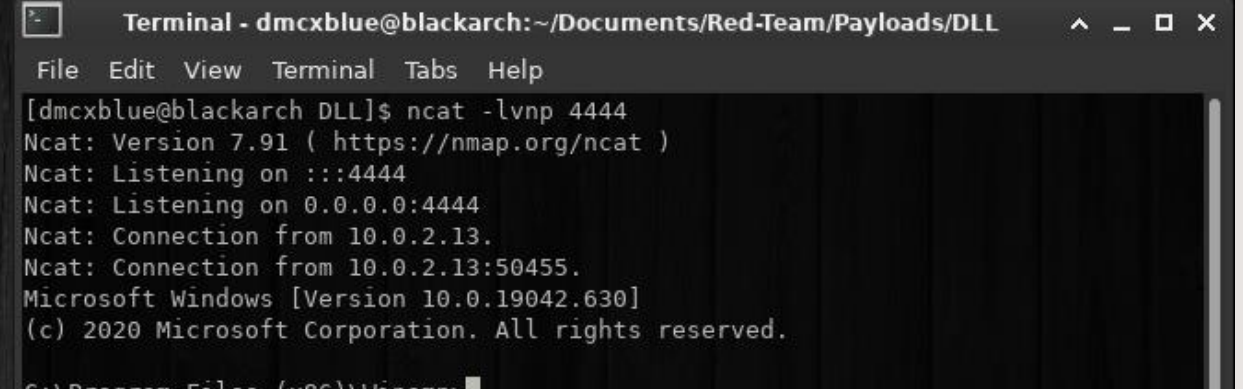

C:\Program Files (x86)\Winamp>

**HACKER** 

#### Indirect code execution

Adversaries can abuse utilities that allow the execution of commands to circumvent security restrictions that limit the use of command line interpreters. Various Windows utilities can be used to run commands, possibly without invokingcmd. For example,Forfiles, The program compatibility assistant (pcalua.exe), Windows components subsystem for Linux (WSL) as well as other utilities can invoke the execution of programs and commands from a Command and scripting interpreter.

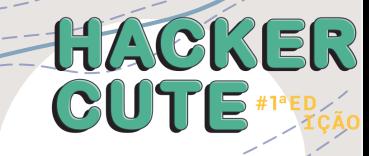

#### Indirect code execution

EX C:\Windows\system32\cmd.exe - forfiles /p c:\windows\system32 /m calc.exe /c C:\Tools\Payloads\payload64.exe

Microsoft Windows [Version 10.0.19042.685]  $(c)$  2020 Microsoft Corporation. All rights reserved.

C:\Users\dwinchester>forfiles /p c:\windows\system32 /m calc.exe /c C:\Tools\Payloads\payload64.exe

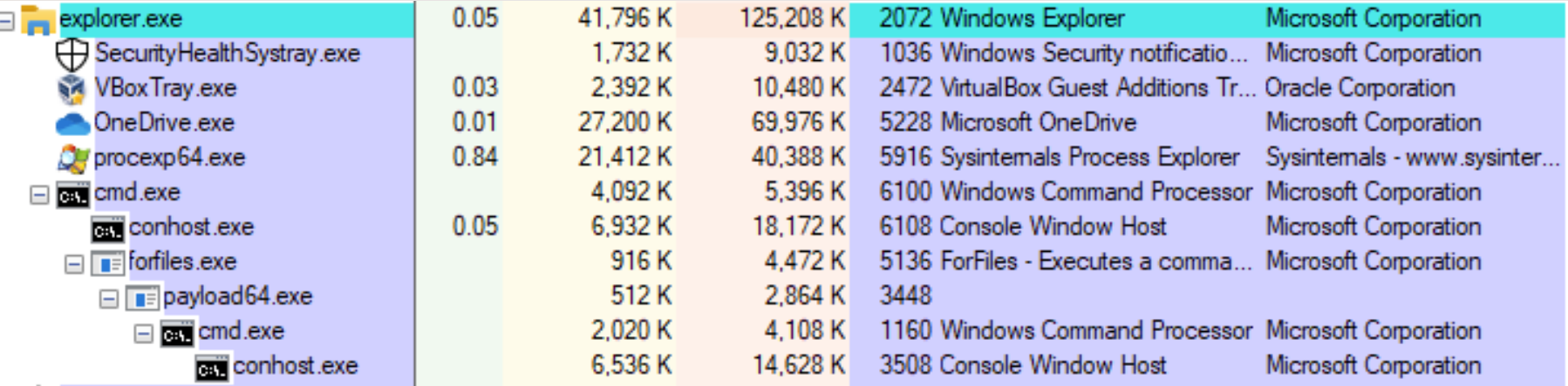

HACKER

CUTE

#### Trevorfuscation

#### + https://github.com/CyberSecurityUP/Trevor fuscation

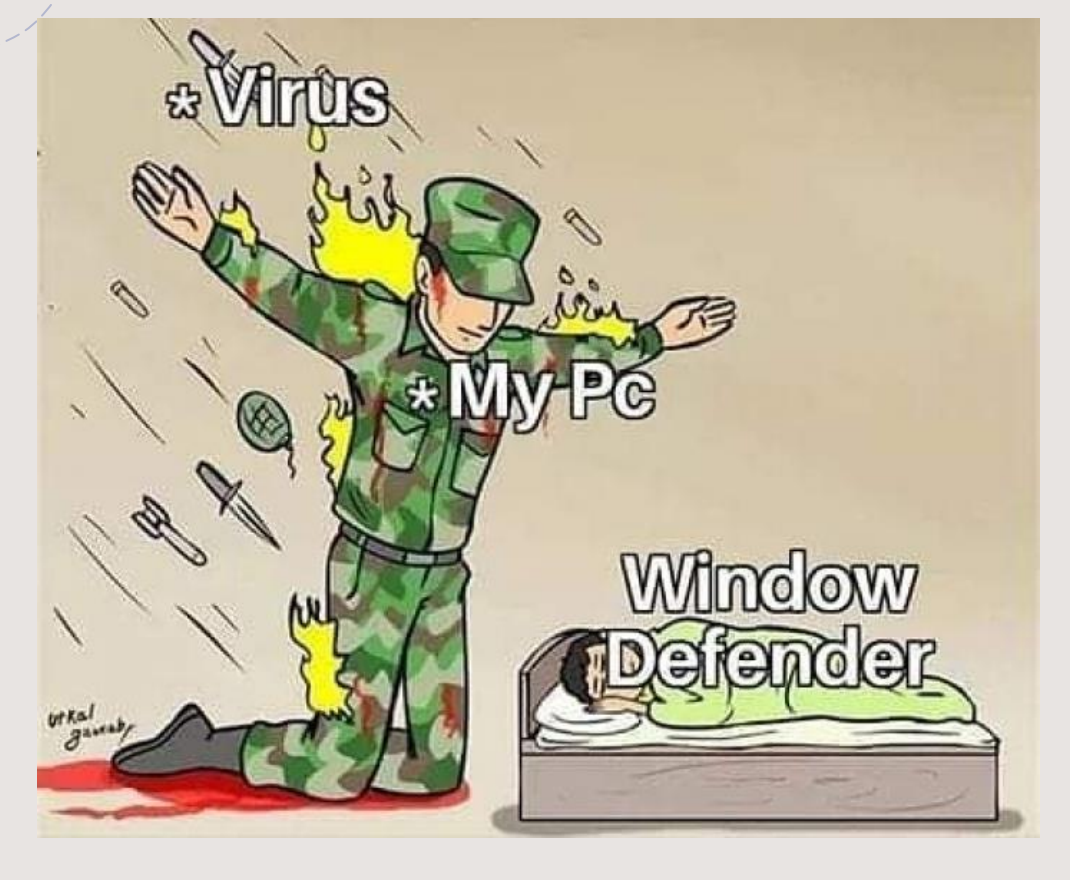

Um dos métodos que costumo usar é Trevor C2 + Pyfuscation, ofuscando o agente no Powershell usando Pyfuscation eu fui capaz de contornar até EDR e AV como o Kaspersky Endpoint Security for Windows

root@kali:/home/joas/trevorc2/agents# ls c test trevorc2\_client.cs trevorc2\_client.java trevorc2\_client.ps1 trevorc2\_client.py root@kali:/home/joas/trevorc2/agents#

Agora vamos usar Pyfuscation para observar variáveis, strings e parâmetros

root@kali:/home/joas/PyFuscation# python3 PyFuscation.py -fvp --ps payload2.ps1

iables Replaced tions Replaced

**fuscated Function Names** 

- interval With: parquetry
- 

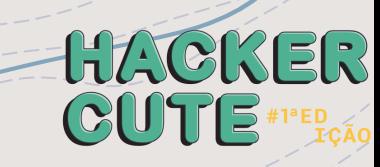

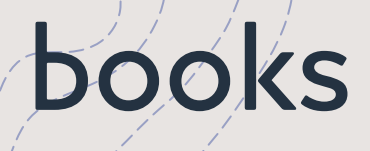

#### **Antivirus Bypass** Techniques

Learn practical techniques and tactics to combat, bypass, and evade antivirus software

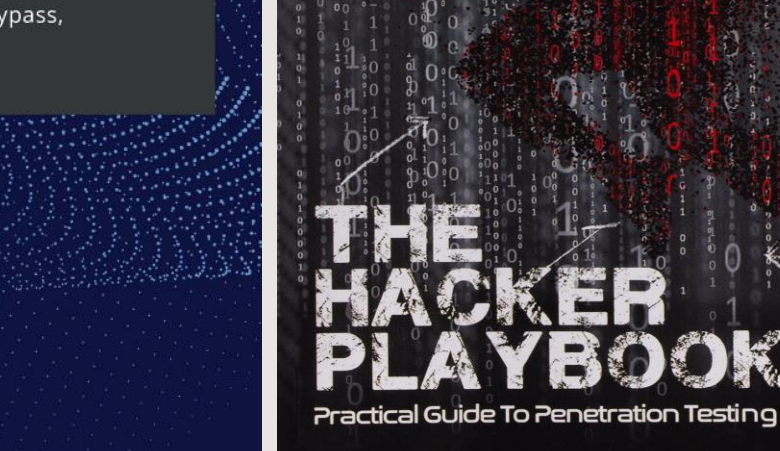

PETER

 $K$  |  $M$ 

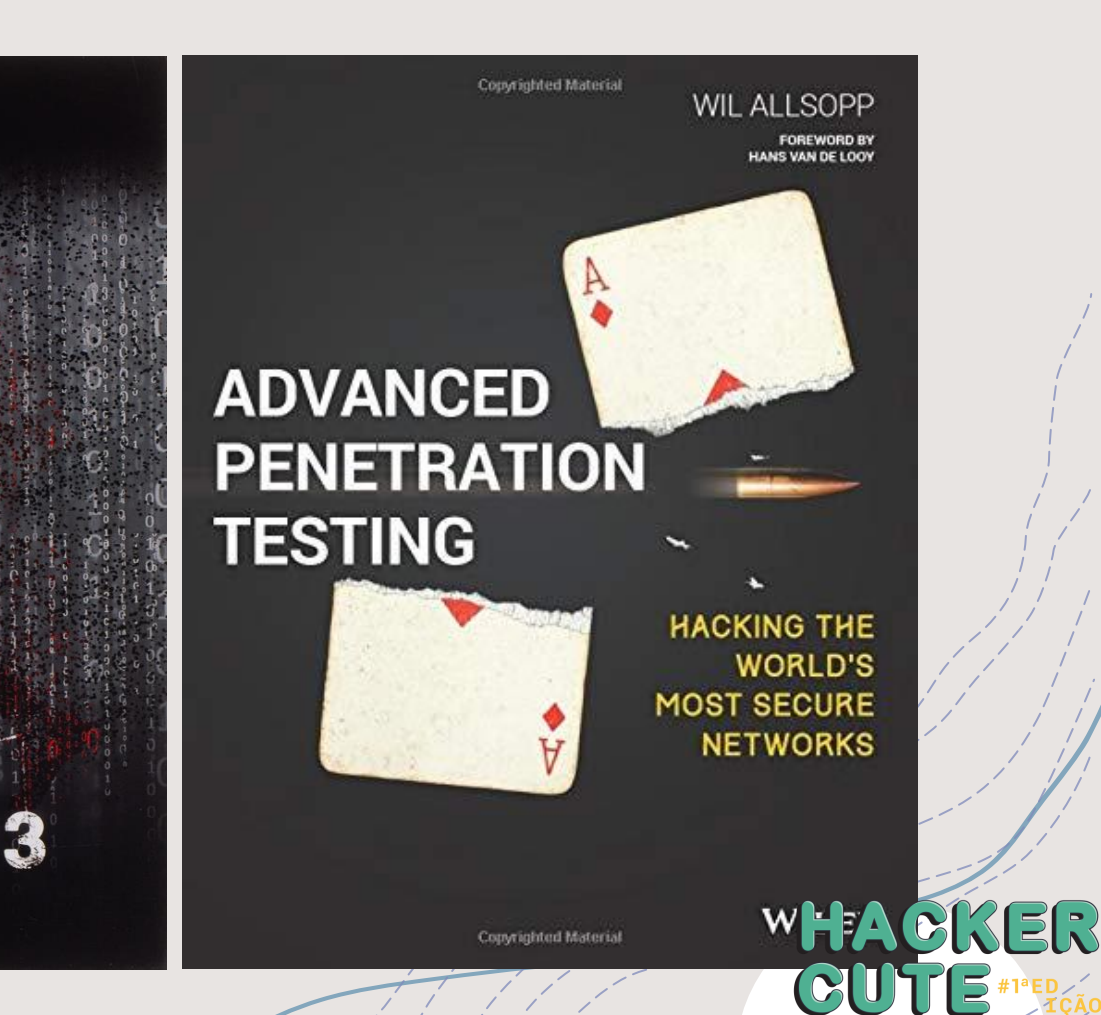

#### PHYSICAL SECURITY DESIGN

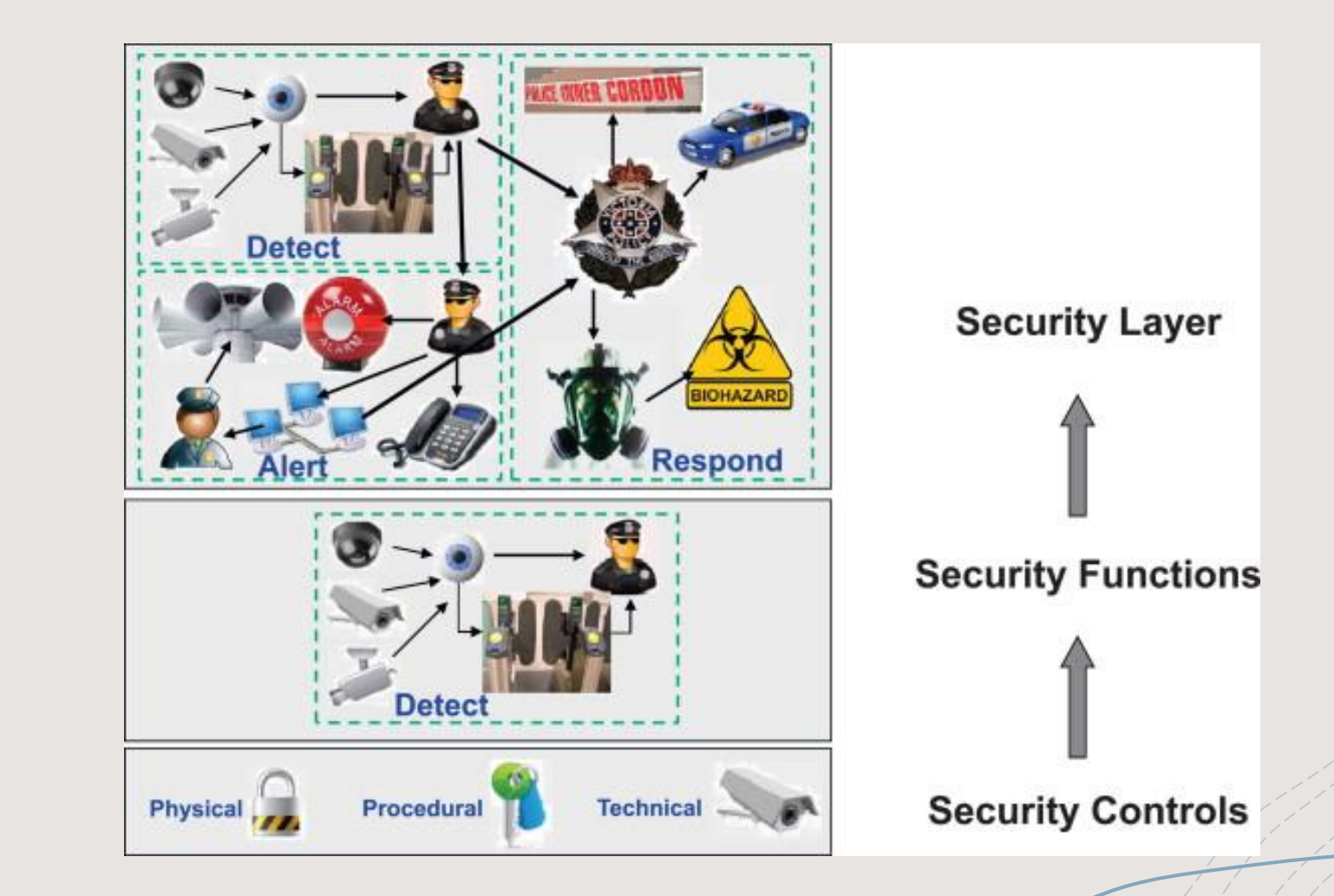

HACKER CUTE

### bypass physical **Security**

An attacker uses techniques and methods to circumvent the physical security measures of a building or facility. Physical locks can range from traditional lock and key mechanisms, cable locks used to secure laptops or servers, locks on server cabinets or other devices. Techniques such as knock blocking, forced blocking by airguns, or lock picking can be employed to bypass these locks and gain access to facilities or devices that protect, albeit confidential, evidence of tampering and integrity of the lock after an attack are considerations that can determine the method used. Physical locks are limited by the complexity of the locking mechanism.

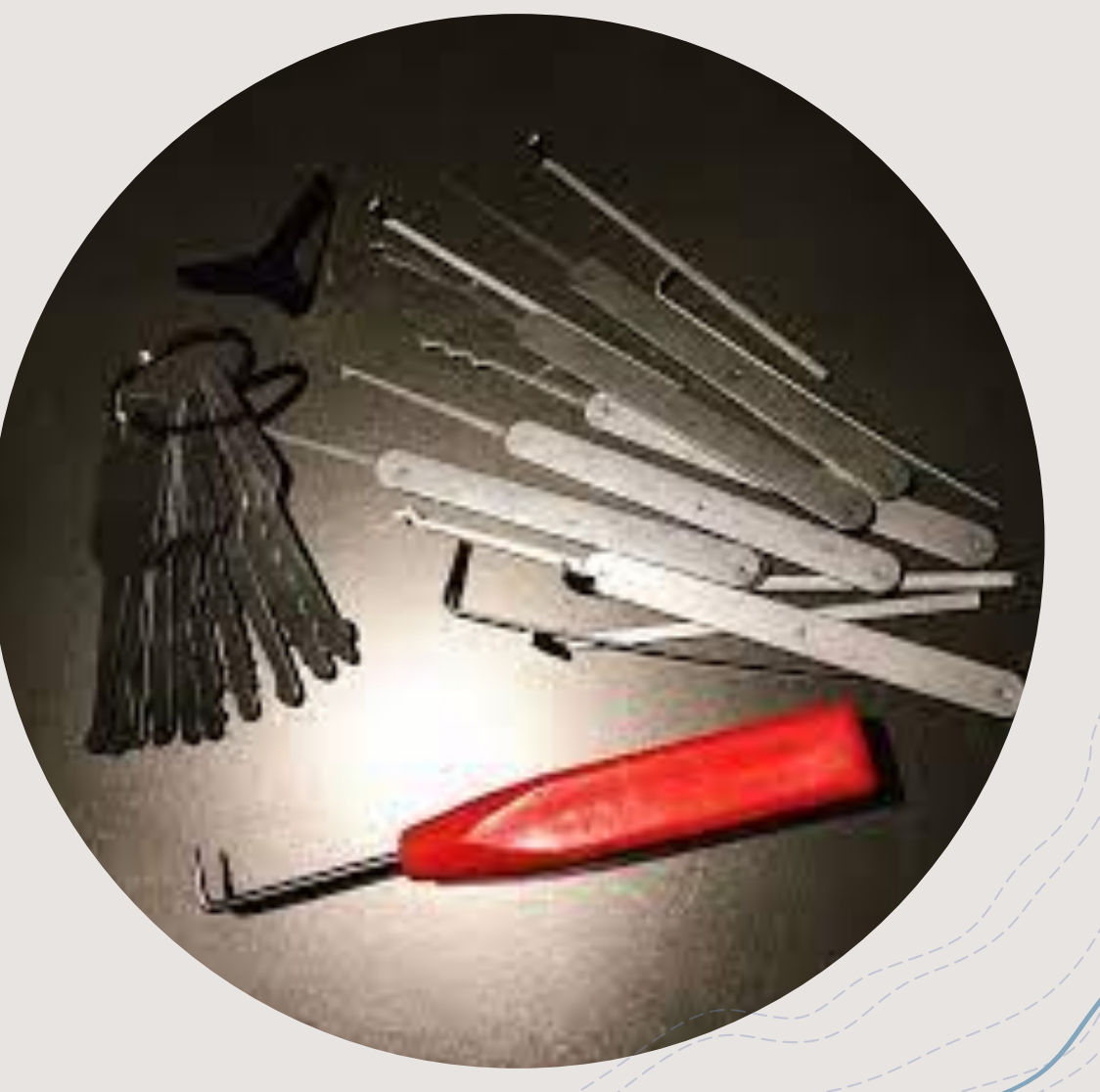

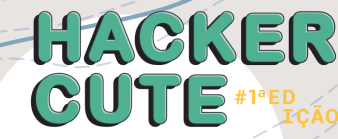

#### bypass WAF Techniques

#### +**Tools to Check and Bypass WAFs:**

- +**[w3af](https://github.com/andresriancho/w3af)** Web Application Attack and Audit Framework
- +**[wafw00f](https://github.com/EnableSecurity/wafw00f)** Identify and fingerprint Web Application Firewall
- +**[BypassWAF](https://github.com/vincentcox/bypass-firewalls-by-DNS-history) –** Bypass firewalls by abusing DNS history. This tool will search for old DNS A records and check if the server replies for that domain.
- +**[CloudFail](https://github.com/m0rtem/CloudFail)** is a tactical reconnaissance tool that tries to find the original IP address behind the Cloudflare WAF.

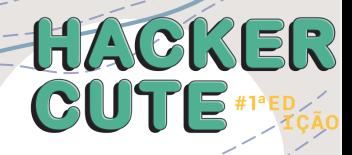

#### bypass WAF Techniques

- 1. Case toggling Technique: Combine uppercase and lowercase characters to create efficient payloads.
- + **2. URL encoding Technique:** encode payloadsnormal with %encoding/url encoding. You can use theburp. It has an encoder/decoder tool.
- + **3. Unicode Technique:** ASCII characters in Unicode encoding provide us with great variants to bypass WAF. Code all or part of the payload to get results.

<marquee onstart=prompt()>

#### **obfuscated**:

<marquee onstart=\u0070r\u006fpt()>

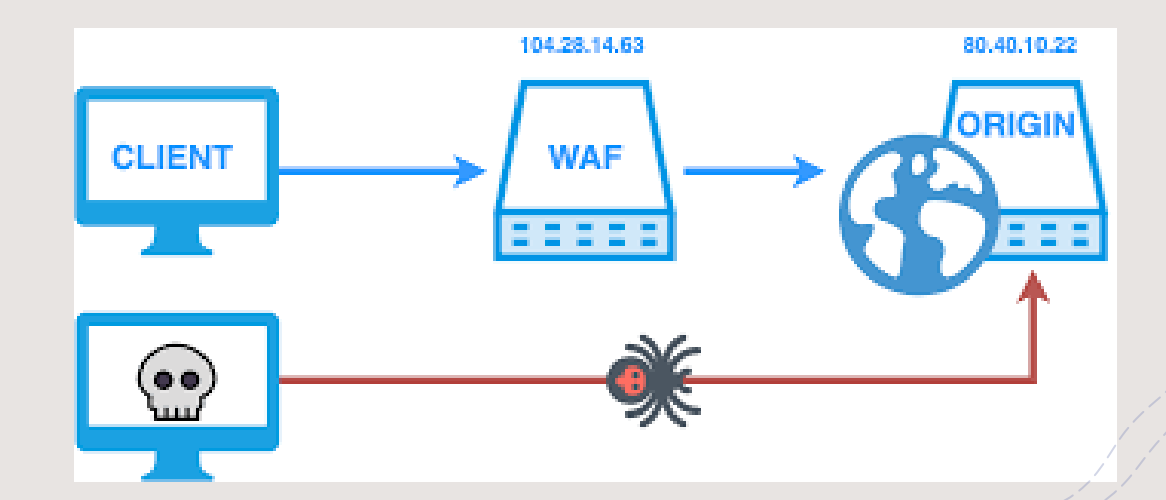

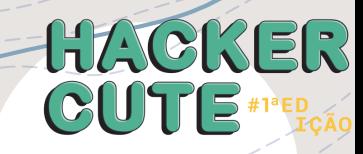

### books 2

#### **Bug Bounty Bootcamp**

The Guide to Finding and Reporting Web Vulnerabilities

Vickie Li

no starch<br>press

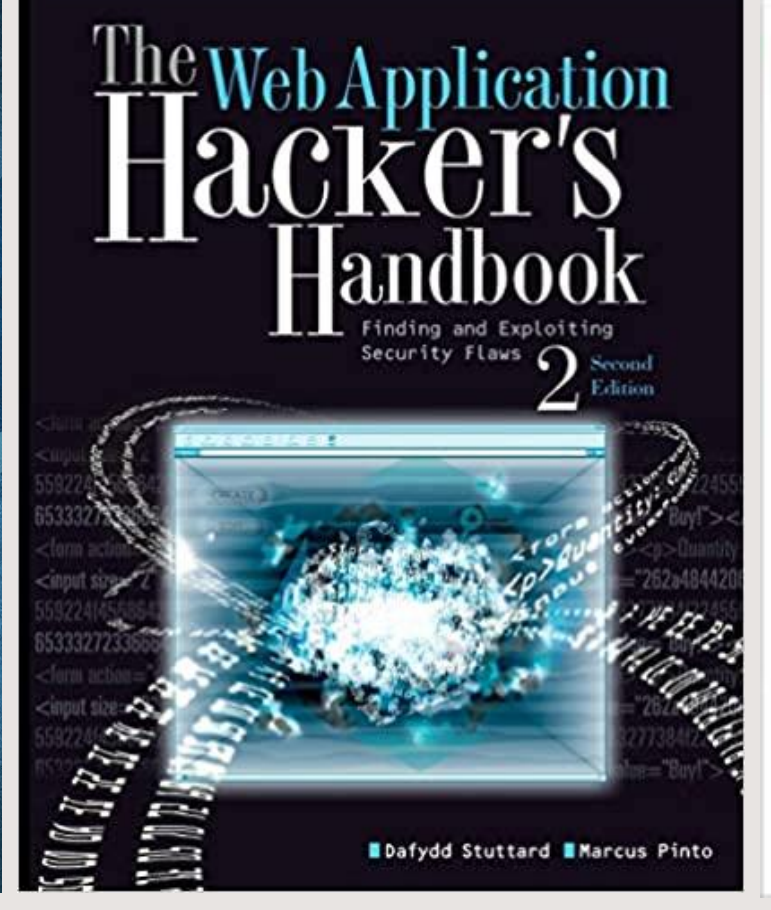

# **O'REILLY"** Web<br>Application<br>Security

Exploitation and Countermeasures<br>for Modern Web Applications

Andrew Hoffm<sub>HACKER</sub>

CUTE

#### CONCLUSION

#### DOUBTS?

<https://www.linkedin.com/in/joas-antonio-dos-santos>

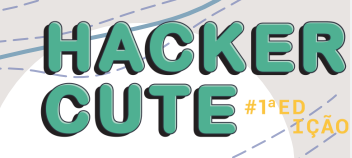

### Links

- https://dmcxblue.gitbook.io/red-team-notes-2-0/red-teamtechniques/defense-evasion/untitled-5/dll-side-loading
- +https://dmcxblue.gitbook.io/red-team-notes-2-0/red-team[techniques/defense-evasion/t1202-indirect-command-execution](https://dmcxblue.gitbook.io/red-team-notes-2-0/red-team-techniques/defense-evasion/t1202-indirect-command-execution)
- [+https://capec.mitre.org/data/definitions/390.html](https://capec.mitre.org/data/definitions/390.html)
- [+https://www.sciencedirect.com/science/article/abs/pii/S18745482](https://www.sciencedirect.com/science/article/abs/pii/S1874548214000420) 14000420
- [+https://pentestit.medium.com/bypassing-waf-4cfa1aad16bf](https://pentestit.medium.com/bypassing-waf-4cfa1aad16bf)
- [+https://hacken.io/researches-and-investigations/how-to-bypass](https://hacken.io/researches-and-investigations/how-to-bypass-waf-hackenproof-cheat-sheet/)waf-hackenproof-cheat-sheet/

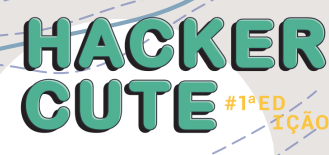